# **MyVariant.info R Client**

#### **Adam Mark, Chunlei Wu**

**October 27, 2020**

# **Contents**

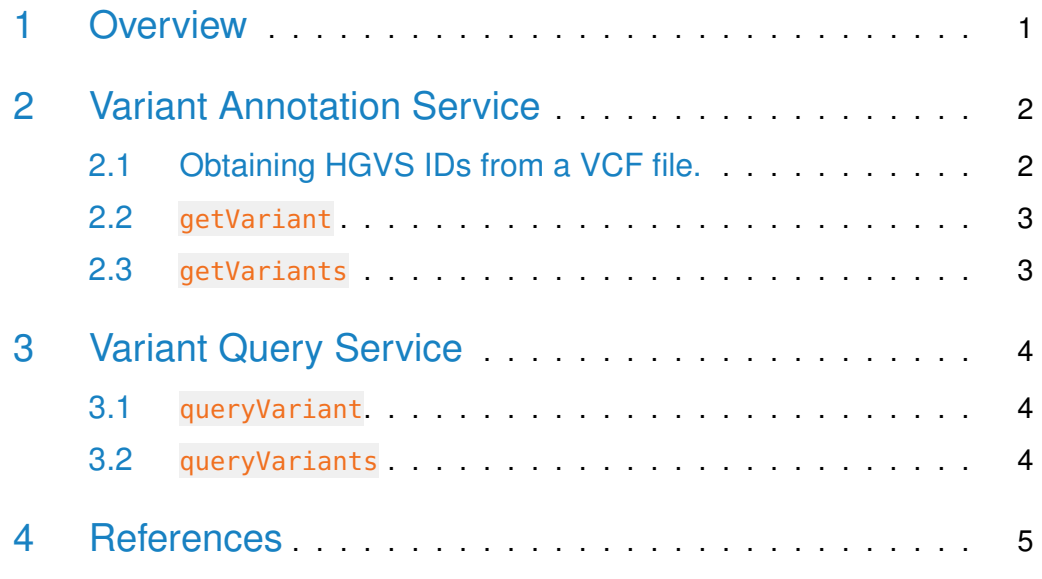

# <span id="page-0-0"></span>1 Overview

<span id="page-0-1"></span>MyVariant.Info is a simple-to-use REST web service to query/retrieve genetic variant annotation from an aggregation of variant annotation resources. myvariant is an easy-to-use R wrapper to access MyVariant. Info services and explore variant annotions.

## 2 Variant Annotation Service

#### <span id="page-1-0"></span>2.1 Obtaining HGVS IDs from a VCF file.

• Use readVcf from the VariantAnnotation package to read a Vcf file in. The Vcf object can then be passed to formatHgvs to retrieve HGVS IDs. HGVS IDs are based on the GRCh38/hg19 reference genome. Support for hg38 is coming soon.

```
> file.path <- system.file("extdata", "dbsnp_mini.vcf", package="myvariant")
```

```
> vcf <- readVcf(file.path, genome="hg19")
```

```
> rowRanges(vcf)
```
GRanges object with 240 ranges and 5 metadata columns:

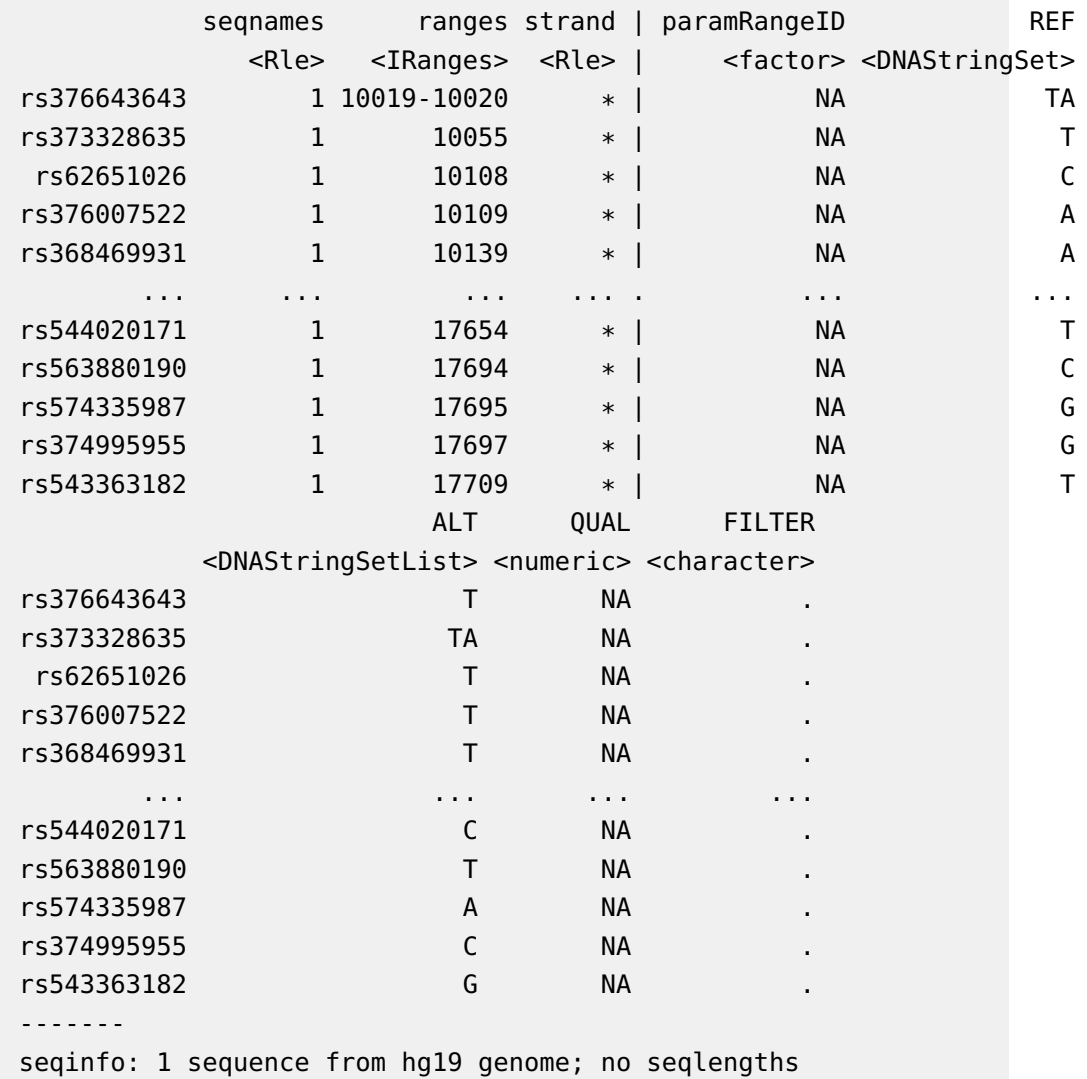

• You can then use formatHgvs to extract HGVS IDs from the Vcf object.

```
> hgvs <- formatHgvs(vcf, variant_type="snp")
> head(hgvs)
[1] "1:g.10108C>T" "1:g.10109A>T" "1:g.10139A>T" "1:g.10150C>T" "1:g.10177A>C"
[6] "1:g.10180T>C"
```
#### <span id="page-2-0"></span>2.2 getVariant

- Use getVariant, the wrapper for GET query of "/v1/variant/<hgvsid>" service, to return the variant object for the given HGVS id.
- > variant <- getVariant("chr1:g.35367G>A")
- > variant[[1]]\$dbnsfp\$genename

NULL

```
> variant[[1]]$cadd$phred
```
<span id="page-2-1"></span>[1] 3.726

#### 2.3 getVariants

• Use getVariants, the wrapper for POST query of " $/v1/$ variant" service, to return the list of variant objects for the given character vector of HGVS ids.

```
> getVariants(c("chr1:g.35367G>A", "chr16:g.28883241A>G"),
+ fields="cadd.consequence")
```
DataFrame with 2 rows and 4 columns

<span id="page-2-2"></span>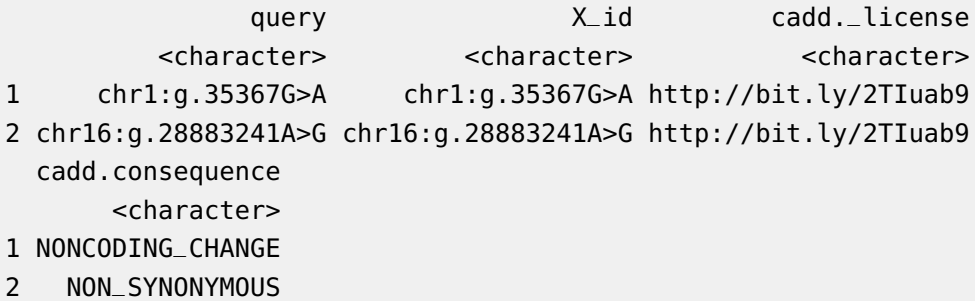

## 3 Variant Query Service

#### <span id="page-3-0"></span>3.1 queryVariant

**•** queryVariant is a wrapper for GET query of "/v1/query?q=<query>" service, to return the query result. This function accepts wild card input terms and allows you to query for variants that contain a specific annotation. For example, the following query searches for the CADD phred score and consequence for all variants whose genename (dbNSFP) is MLL2.

```
> queryVariant(q="dbnsfp.genename:MLL2", fields=c("cadd.phred", "cadd.consequence"))
$took
[1] 4
$total
[1] 0
$max_score
NULL
$hits
list()
   • You can also use queryVariant to retrieve all annotations that map to a
     specific rsID.
```

```
> queryVariant(q="rs58991260", fields="dbsnp.flags")$hits
```
<span id="page-3-1"></span>\_id \_score 1 chr1:g.218631822G>A 15.63316

#### 3.2 queryVariants

**•** queryVariants is a wrapper for POST query of  $\frac{n}{v}$   $\sqrt{v}$  query?q=<query> service, to return the query result. Query terms include any available field as long as scopes are defined. The following example reads the dbSNP rsIDs from a VCF and queries for all fields. The returned DataFrame can then be easily subsetted to include, for example, those that have not been documented in the Wellderly study.

```
> rsids <- paste("rs", info(vcf)$RS, sep="")
> res <- queryVariants(q=rsids, scopes="dbsnp.rsid", fields="all")
Finished
Pass returnall=TRUE to return lists of duplicate or missing query terms.
> subset(res, !is.na(wellderly.vartype))$query
[1] "rs145427775" "rs55998931" "rs199606420" "rs58108140" "rs62635284"
 [6] "rs62635286" "rs531730856" "rs527952245" "rs546169444" "rs201055865"
[11] "rs62635298" "rs199856693" "rs201855936" "rs71252251" "rs201045431"
[16] "rs201635489" "rs533630043" "rs2691315" "rs572465511" "rs372319358"
[21] "rs11489794" "rs113141985" "rs148220436" "rs150723783" "rs62636367"
[26] "rs62636368" "rs199745162" "rs200658479" "rs201833382" "rs199740902"
[31] "rs200978805" "rs201535981" "rs192890528"
```
### <span id="page-4-0"></span>4 References

MyVariant.info help@myvariant.info